# HADOOP AND MAPREDUCE CHEAT SHEET

## **Hadoop & MapReduce Basics**

### **Hadoop**

**Hadoop** is a framework basically designed to handle a large volume of data both structured and unstructured

## **HDFS**

**Hadoop Distributed File System** is a framework designed to manage huge volumes of data in a simple and pragmatic way. It contains a vast amount of servers and each stores a part of file system

In order to secure Hadoop, configure Hadoop with the following aspects

#### • Authentication:

- Define users
- Enable Kerberos in Hadoop
- Set-up Knox gateway to control access and authentication to the HDFS cluster

#### • Authorization:

- Define groups
- Define HDFS permissions
- Define HDFS ACL's
- Audit:

Enable process execution audit trail

• Data protection:

Enable wire encryption with Hadoop

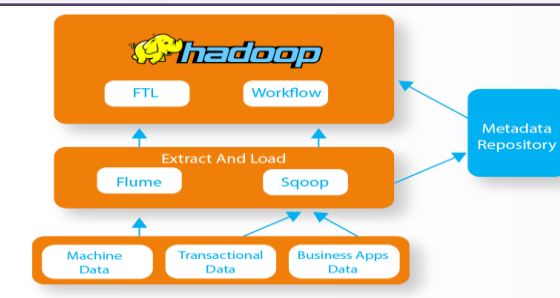

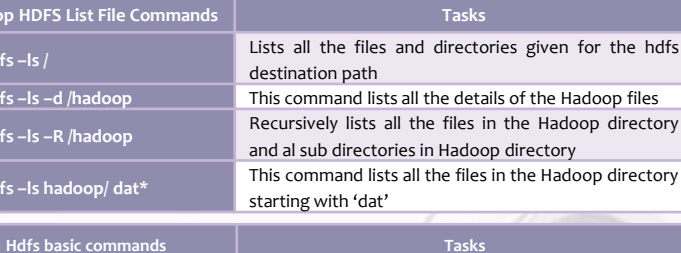

**Hadoop HDFS I hdfs dfs –ls /**

**hdfs** dfs –ls –d **hdfs dfs –ls –R /hadoop**

**hdfs dfs** –**ls ha** 

**hdfs dfs -put logs.csv** /

**dfs** dfs -cat /<mark>data/lo</mark> **dfs dfs -chmod** 744 /d **hdfs dfs -chmod –R 744 /data/logs.csv**

**hdfs dfs** -setrep -w 5 /<mark>c</mark> **dfs** dfs -du -h /data/lo **hdfs dfs -mv logs.csv logs/**

**hdfs** dfs **-rm** -r logs stop-all.sh start-all.sh **Hadoop version** This command is used to check the version of Hadoop

**Hdfs dfsadmin –safemode leave**

**Hdfs** namenode -form **hadoop** [--config <mark>c</mark>o **archiveName NAME -p**

**hadoop** fs [generic <mark>o</mark>

**hdfs dfs [generic** opt **[-nl] <src> <localdst>**

**hdfs** dfs -chown -F **/new-dir**

**yarn** [--config confi  $y$ arn [--loglevel logl

**yarn classpath** This is used to show the Hadoop classpath *arn* application

**<path> ...**

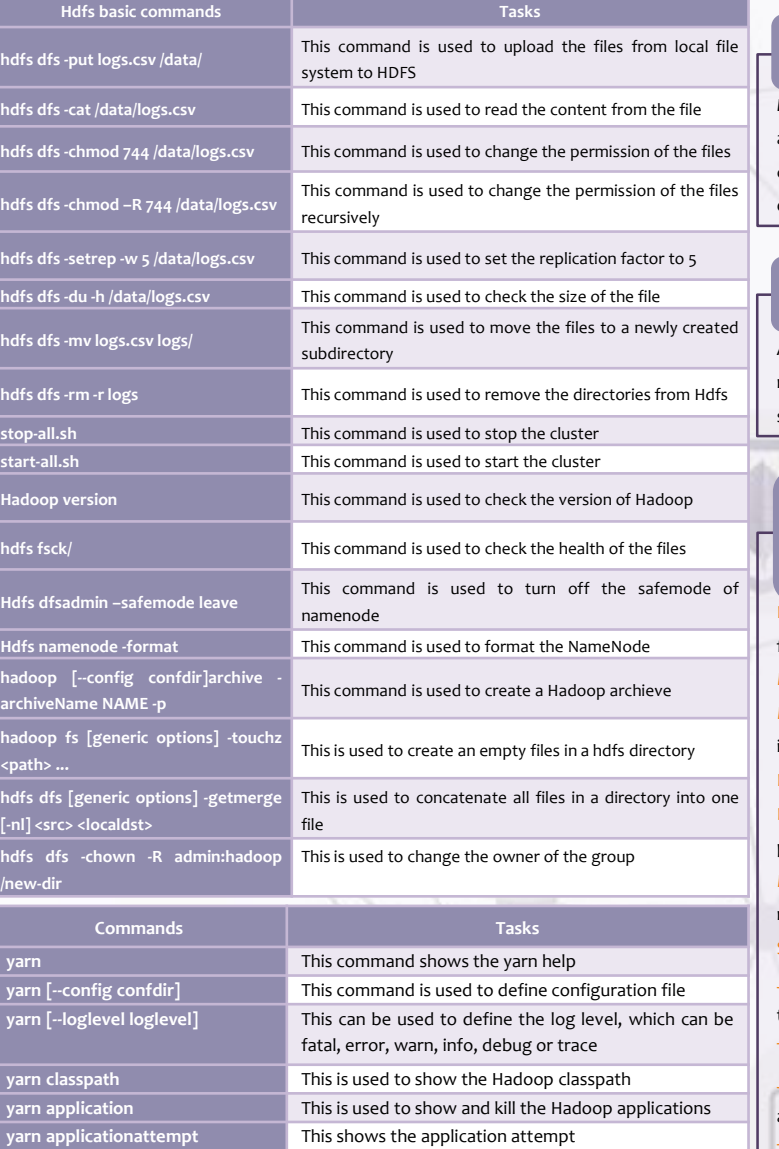

**Property** This command shows the container information

**yarn node** This shows the node information **Parna queue This shows the queue information** 

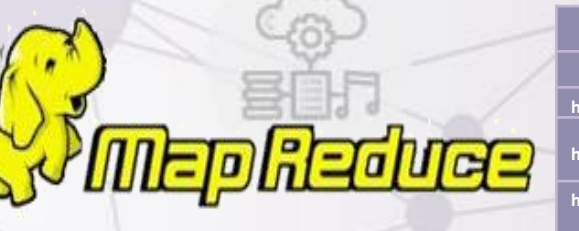

## **M a p R e d u c e**

**MapReduce** is a framework for processing parallelizable problems across huge datasets using a large number of systems referred as clusters. Basically, it is a processing technique and program model for distributed computing based on Java

## **M a h o u t**

Apache **Mahout** is an open source algebraic framework used for data mining which works along with the distributed environments with simple programming languages

## **C o m p o n e n t s o f M a p R e d u c e**

PayLoad: The applications implement Map and Reduce functions and form the core of the job MRUnit: Unit test framework for **MapReduce** Mapper: Mapper maps the input key/value pairs to the set of intermediate key/value pairs NameNode: Node that manages the **HDFS** is known as **namednode** DataNode: Node where the data is presented before processing takes

place

MasterNode: Node where the **jobtrackers** runs and accept the job request from the clients SlaveNode: Node where the Map and Reduce program runs JobTracker: Schedules jobs and tracks the assigned jobs to the task

tracker

TaskTracker: Tracks the task and updates the status to the **job tracker** ob: A program which is an execution of a Mapper and Reducer across a dataset

k: An execution of Mapper and Reducer on a piece of data Task Attempt: A particular instance of an attempt to execute a task on a **SlaveNode**

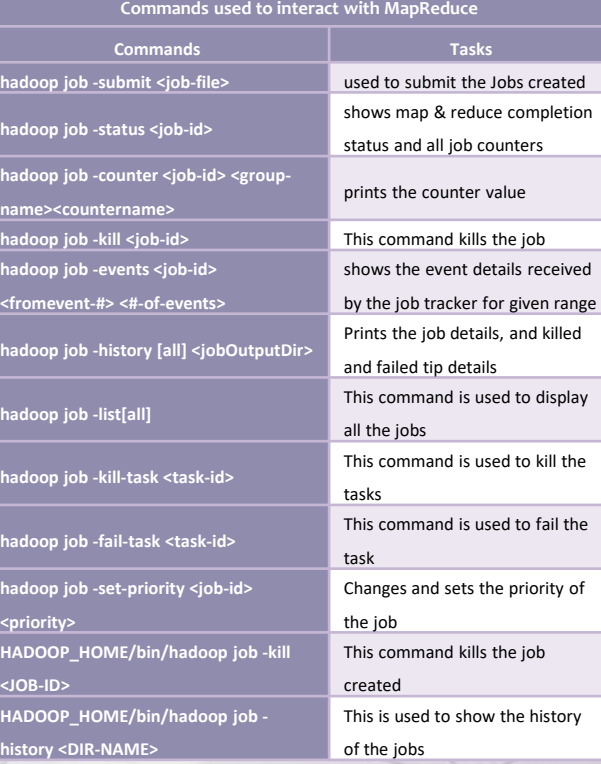

#### **Important commands used in MapReduce**

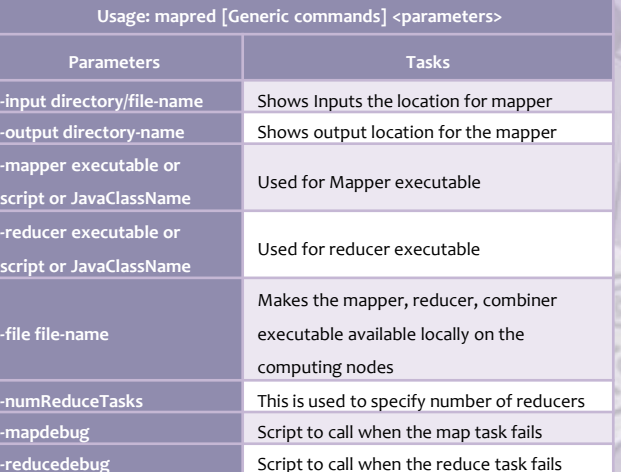

**[Big Data Hadoop Certification Training Course](https://intellipaat.com/python-for-data-science-training/)**

**FURTHERMORE:**